## دليل المرجع السريع 9.9CE لـ 10Touch لسلسلة Room Webex Cisco

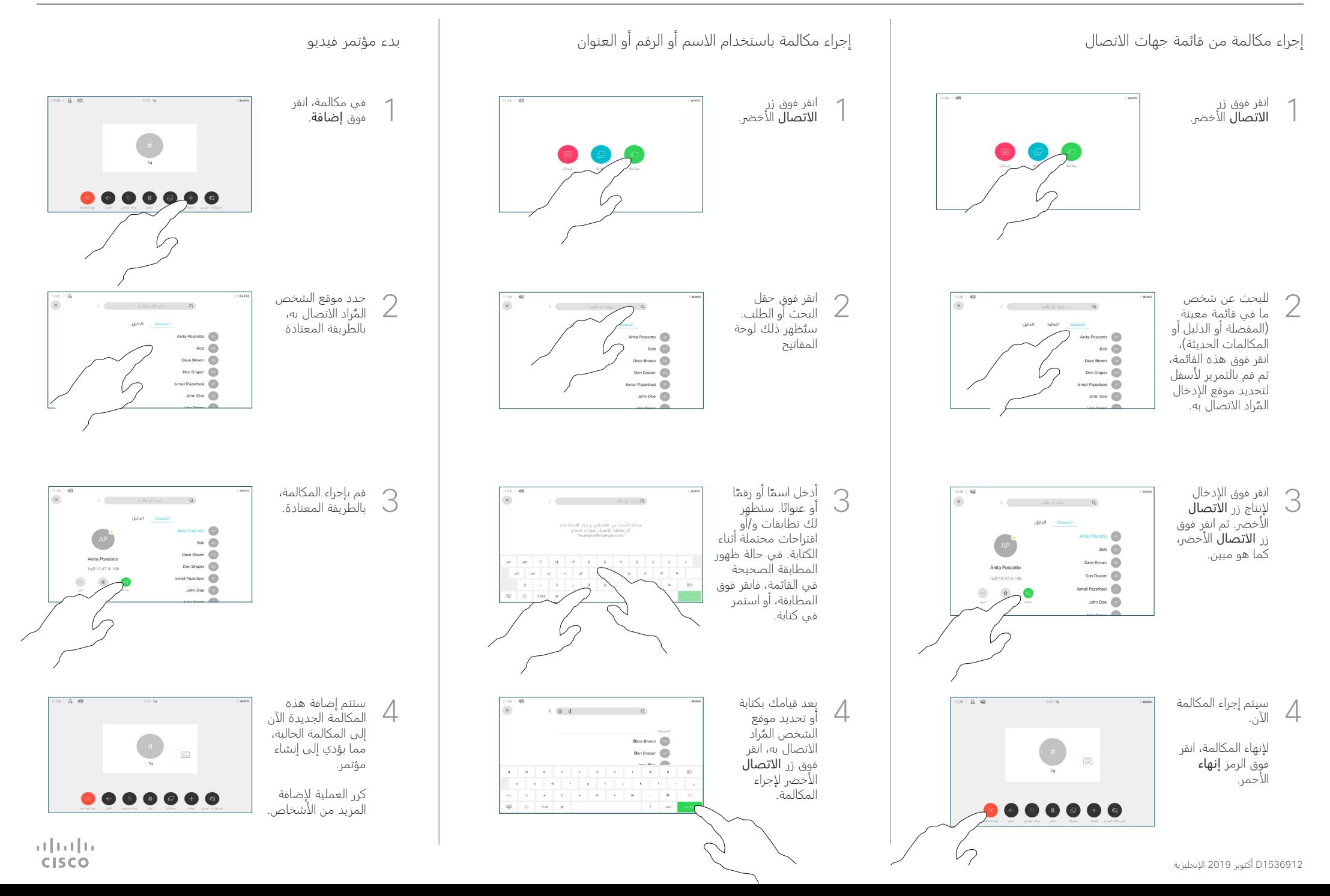

## دليل المرجع السريع 9.9CE لـ 10Touch لسلسلة Room Webex Cisco

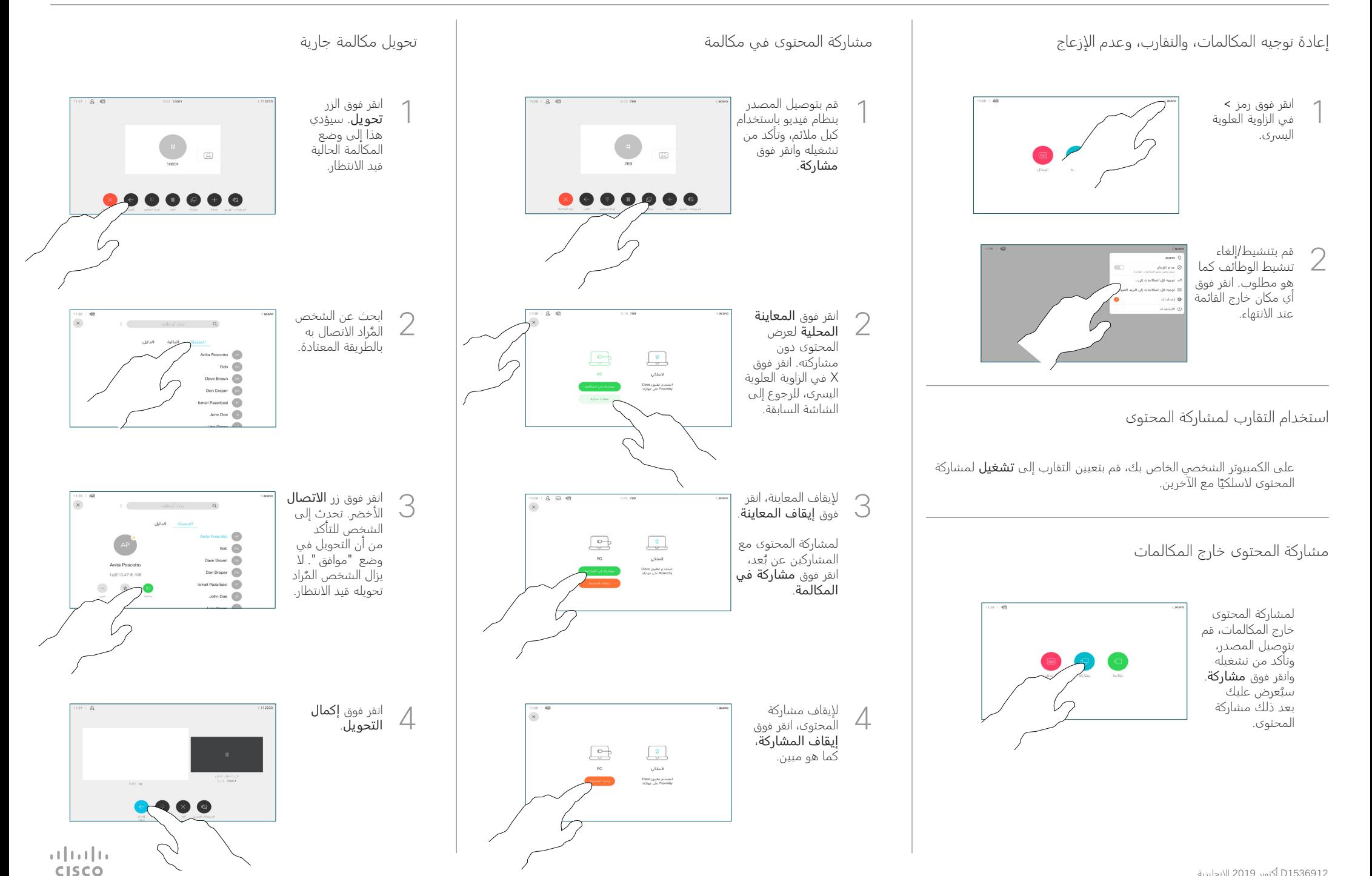